DOWNLOAD OR READ : THE RIGHT WORD IN THE RIGHT PLACE A NEW POCKET DICTIONARY AND REFERENCE BOOK EMBRACING EXTENSIVE COLLECTIONS OF SYNONYMS TECHNICAL TERMS ABBREVIATIONS AND FOREIGN PHRASES CHAPTERS ON WRITING FOR THE PDF EBOOK EPUB MOBI

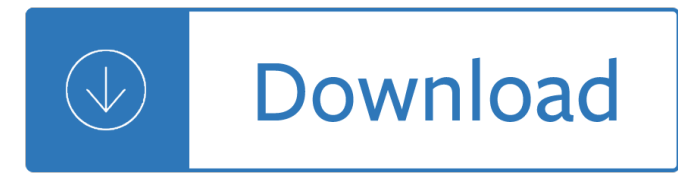

#### **the right word in pdf**

How to Convert a PDF to a Word Document. This wikiHow teaches you how to convert a PDF document into an editable Microsoft Word document using Google Docs, Microsoft Word, or Adobe Acrobat Pro. Keep in mind that, in order to turn your PDF...

### **3 Ways to Convert a PDF to a Word Document - wikiHow**

Download free .pdf to .doc converter, free pdf to word converter software.

### **Download free .pdf to .doc converter**

Use Nitro's industry-leading PDF to Word converter to create better quality DOC files than the alternatives. Convert your PDF files right now  $\hat{a} \in$ " free!

### **PDF to Word Converter – 100% Free**

How to convert PDF to Word online. Open the app in your web browser.; Click Choose File and browse for a PDF document on your device.; For files stored online, click one of the cloud storage service icons. Wait for the upload to finish.

### **PDF to Word - Convert PDF to DOC, Online Converter for**

Instantly convert a PDF document into editable Word document format. Free. Online.

#### **Free instant PDF to Word Converter - Preserves your**

[If you're looking for a step-by-step explanation of how to extract data PDF to Excel using VBA, please refer to this post.In there, I explain how you can use VBA to implement the 3 PDF to Excel conversion methods I discuss below, and provide macro code examples.]

## **Convert PDF To Excel: 3 Easy Methods You Can Use Right Now**

How to convert PDF to Word online. Updated: 12 March, 2019 Although we all know that virtually any document can be saved in or imported to the PDF format, few realize that the opposite is also possible with the right tool at hand.

## **PDF to Word Converter ONLINE Tool: Convert PDF to DOC!**

Hi, Is there a script I can use in batch processing to convert about 1500 word documents into pdf? I know it's possible to convert multiple files into one pdf, but this is no good to me. Doing these conversions one by one is going to take forever!

#### **Convert multiple files (word docs) to multiple pdf | Adobe**

PDF-to-Word is a program to convert Adobe PDF documents into Microsoft Word format with minimum loss of formatting information preserving layout and graphics.

#### **Convert Adobe PDF to MS Word**

Convert a Document to PDF Using Word. If you have the desktop version of Microsoft Word, the easiest way to convert your document to PDF is right in Word itself.

#### **How to Convert a Microsoft Word Document to a PDF**

Free, online service which converts PDFs into Word documents which you can edit, while perfectly preserving the original layout.

## **Convert PDF to WORD Now! - Free instant PDF to Word**

Being able to convert PDF to Word on Mac is often a necessity if you want to easily edit a PDF document. Even though PDF documents are often the default format for sharing files online, unless you have the right know-how or the right software, editing a PDF document can be a challenge.

## **Super Easy Way to Convert PDF to Word on Mac for Free (10**

Use Nitro's all-new Word to PDF converter to turn DOC, DOCX and RTF into highly polished PDF files. Convert your files to PDF right now  $\hat{a} \in \hat{B}$  free!

## **Word to PDF Converter – 100% Free**

Looking for a better way to insert PDF into Word with original formatting? Here offers you the most popular ways to insert a PDF into a Word document.

## **2 Ways to Insert a PDF into a Word Document | Wondershare**

PDF to Word Converter has five Layout options: Flowing, Continuous, Formatted text, Plain text and Images. Flowing is the most preferred option because it allows to convert PDF documents retaining the format with text, columns, tables and images.

## **PDF to Word Converter Features - girdac.com**

This wikiHow teaches you how to create a PDF version of a Microsoft Word document. PDF files are both compatible with most platforms and difficult to edit, making them perfect for storing and delivering important documents.

## **4 Ways to Convert a Microsoft Word Document to PDF Format**

Acrobat for Legal Professionals The Acrolaw Blog is a resource for lawyers, law firms, paralegals, legal IT pros and anyone interested in the use of Acrobat in the legal community.

## **Creating a PDF at the Right Output Size and Dimensions**

i» ¿Online PDF to Word Converter i» ¿i » ¿Gone are the days when working with documents created in different formats was a headache-inducing process. A mini fortune was required to purchase all the software which allowed you to work with files stored in various formats.

## **PDF To Word Converter Online - 100% Free PDF Converter**

Thanks for the idea Bill, but it does not work. Even if i change the font in Word it will be still strange symbols. By the way if i save the PDF as a Word file I just get a lot of pages full of symbols, as you can see in the attach.

# **Copy text from a PDF to word. Just get Symbols | Adobe**

Free PDF to Word is a product developed by Free PDF Solutions.This site is not directly affiliated with Free PDF Solutions.All trademarks, registered trademarks, product names and company names or logos mentioned herein are the property of their respective owners.

## **Free PDF to Word Free Download for Windows 10, 7, 8/8.1**

1. Save a PDF as a text file. Open the PDF file in Adobe Reader and click the File menu > Save As Other > Text.Give the file a name and click Save.. As you see in the screenshot above, Adobe Reader also has an option to save the file directly to Word Online, but regrettably, this feature works in paid subscriptions only.

## **How to convert PDF to Word - Ablebits.com**

The situation has changed now. Word for Mac 2016 offers either creation of the PDF by your Mac 'best for print' (and still has these limitations because it uses the Mac PDF creator) but now offers create 'best for

electronic distribution and accessibility' - this uploads the file to Microsoft and then downloads the PDF it creates - which does have all the Contents lists etc enabled.

### **From Word to PDF including bookmarks - Super User**

Usually, the alternative method of turning a PDF document into a Word-based file is often to copy and paste or simply type out the text manually.

### **PDF to Word Converter - Best online PDF to DOC converter**

Word Problems Using Right Triangle Trig Draw pictures! Make all answers accurate to the nearest tenth. 1. A damsel is in distress and is being held captive in a tower.

### **Word Problems Using Right Triangle Trig**

Microsoft Word enables users to create and edit documents as they like. In the occasion that users find some PDF resources instrumental to supplement their paper work, they may want to insert the PDF into Word document, especially insert multiple pages pdf files, for editing or other intentions.

### **3 Practical Ways to Insert PDF into Word Document - cisdem**

Nitro PDF to Word Converter. Nitro PDF to Word converter is one of the leading and efficient pdf to doc converting software out there today. It ranks in the second position of our review of the best pdf to word converter largely because of its robust-feature advantage.

### **12 Best PDF To Word Converter Software (Offline - Free**

When you are saving a Word 2007 or 2010 file as a PDF, there is always a significant loss in image quality. Pictures look blurry, weathered or soft  $\hat{a} \in \hat{a}$  quite simply unfit for a professional document.

### **Preserve image quality when saving from Word to PDF**

Exporting to PDF. In Windows, when you create an accessible document using Microsoft Word 2010, then save as PDF, the default output is a "tagged PDF", which has most of its semantic structure and accessibility features intact.

#### **Converting Word to PDF or HTML: Options for Accessibility**

PDF files are great, but you might need to make some changes in Word. Here's how to convert a PDF file into a Word document using a number of our favorite methods. It doesn't matter if you prefer ...

## **How to Convert a PDF File Into a Word Document | Digital**

PDF files are great, but few document types are as malleable as those specific to Microsoft Word. Here's how to convert a PDF file into a Word document, whether you prefer to use Adobe's software ...

#### **How to convert a PDF file into a Word document - Yahoo**

Erica Made Designs, LLC Terms of Use All downloads on www.confessionsofahomeschooler.com and its contents are copyright of Erica Made De-signs, LLC © 2012.

#### **Kindergarten Sight Word Sentences Vol. 2**

Download Z83 Application Form (PDF and Word) †283 Application for Employment form is for South Africa Government Departments (National and Provincial).

## **Download Z83 Application Form (PDF and Word) †StudentRoom**

How to Choose  $â€ce$ Just Rightâ€. Books 1. Look at the cover. 2. Read the title and the author. 3. Read the blurb in the back. 4. Flip through the book.

#### How to Choose "Just Right― Books - Busy Teacher's Cafe

If you work with PDFs, you may find it very useful to be able to simply right click one (or more) of them to perform operations such as split or extract pages, images or text, merge PDF files, convert PDFs to images (or images to PDFs), add or edit bookmarks or metadata, and perform a slew of other functions.

### **Right click to merge, convert, and edit PDFs, with a€ Debenu**

Directly convert the PDF to word file, all the images in the original PDF will display well in your Word file. There are abundant online PDF converter, smallpdf, zamzar, pdfconver, etc. You can try them. If your files are sensitive, have a try on desktop pdf converters. I high recommend those PDF ...

#### **How to copy images and pictures from a pdf to word**

RTF to PDF Converter offers a simple and hassle free method of converting from RTF to PDF format within your application. You will make just one function call to do the conversion.

### **RTF to PDF Converter without Using Word | Sub Systems**

Nice information, I also refer an advance safe or secure PDF to Word Converter software, you can use Kernel for PDF to Word Converter Tool. This software quickly convert up to 50 PDF file to word file format, just a single conversion click.

### **How To Convert A PDF Into An Editable Word Document**

Download the fastest document file converter available for PC or Mac. Easily convert PDF, WPS, Word, DOC, DOCX, ODT, TXT, RTF, WPD, HTML, XML, WordPerfect, source ...

### **Doxillion PDF & Document Converter. Convert Word, DOC**

Download our well-designed job application form in PDF or Word for potential employees. Easily customizable and simple to use.

### **4 Customizable Employee Job Application Forms (PDF + Word)**

WORD PROCESSING FEATURES 3  $A \in \mathcal{C}$  Styles. Include bold and italic.  $A \in \mathcal{C}$  Size. Measured in points such as 10 point or 12 point. One point is about 1â•,72 of an inch.  $\hat{a} \in \mathbb{C}^n$  Effect. Added to give text a special look. Examples of effects are shadow,

#### **Word Processing Features - Cengage**

Workshare Products. Designed for the legal industry, Workshare provides market-leading, innovative solutions. Use Workshare Compare for the best way to see the differences between any 2 files.. Clean files of metadata before they are shared, and complete recipient checks on email with Workshare Secure. Also use it to detect the risk of data loss in your firm.

Basic electrical engineering by mv rao Holt mcdougal mathematics grade 7 work answers How we learn the surprising truth about when where and why it happens benedict carey Illuminatiam the first testament of the illuminati by illuminatiam An introduction to western medical acupuncture 1e Manual on rice breeding Syren book 5 septimus heap Almanach de gotha 2013 almanach de gotha 2013 Changing face of johnny casanova Peugeot 407 workshop service repair manual Mikrotik user guide Little daughter a memoir of survival in burma and the west zoya phan The jaguar that roams the mind an amazonian plant spirit odyssey The science and engineering of materials 6th edition solution manual askeland Use of the dual trace oscilloscope a programmed text Lauren conrad beauty book Biology raven 10th edition download Spring in action 5th edition Hitachi lcd service manual Dental morphology an illustrated guide 2nd edition The real book b flat sixth edition Dr podcast scripts for the primary frca

Negotiationreadingsexercisesandcasestheditionebookdavidsaundersbrucebarryroylewicki Economics 5th edition alain anderton Kubota d905 engine parts manual Star wars roleplaying game revised core rulebook Forensicstheanatomyofcrime John deere lt150 repair manual Future of human resource management 64 thought leaders explore the critical hr issues of today and tomorrow Dust save the children New syllabus additional mathematics 9th edition The insider guide to real estate investing loopholes Lenovo g31t lm manual The melville archetype Love stains Discrete mathematics 7th edition richard johnsonbaugh solutions Beginner watchmaking how to build your very first watch Machine in the studio constructing the postwar american artist Bedford introduction to drama 6th edition Panzerwrecks 16 bulge Collected writings of john murray life of john murray sermons Applied latent class analysis Organic chemistry david klein solutions manual download Solutions to quantum chemistry donald mcquarrie Missale romano seraphicum Human resource management hartel fujimoto I can make you sleep by paul mckenna The rule of law tom bingham Iae v2500 engine manual Nearlydepartedindeadwood3 Molloy malone dies the unnamable samuel beckett Unix for the impatient Mythology timeless tales of gods and heroes by edith hamilton

Thebasiccodeoftheuniversethescienceoftheinvisibleinphysicsmedicineandspirituality Microeconomic theory mas colell solution manual Viaje a avalon Netflix how reed hastings changed the way we watch movies Voyager outlander Motorola visar operating manual